# **LAMPIRAN**

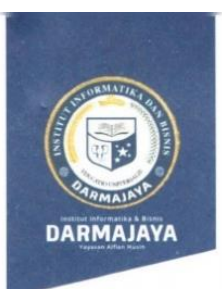

### **SURAT KEPUTUSAN REKTOR IIB DARMAJAYA** NOMOR: SK. 0192/DMJ/DFIK/BAAK/IV-23 Tentang **Dosen Pembimbing Skripsi** Semester Genap TA.2022/2023 Program Studi S1 Teknik Informatika

### **REKTOR IIB DARMAJAYA**

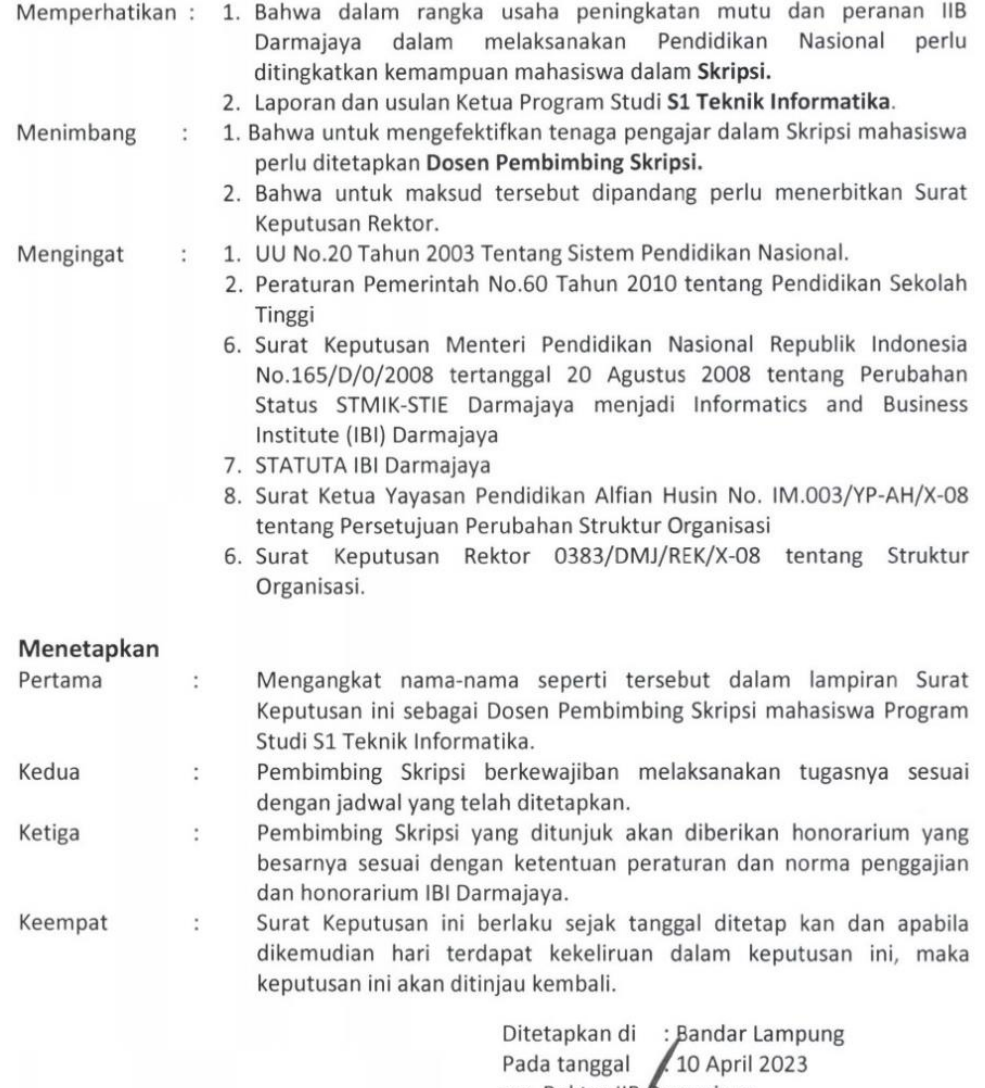

a.n. Rektor IIB Darmajaya, Dekan Fakults Ilmu Komputer

Dr. Sutedi, S.Kom., M.T.I NIK. 00690203

- 1. Kepala Program Studi S1 Teknik Informatika
- 2. Yang bersangkutan 3. Arsip

合

Lampiran : Surat Keputusan Rektor IIB Darmajaya<br>Nomor : SK. 0192/DMJ/DFIK/BAAK/N-23

Tanggal : 10 April 2023

Perihal

: Pembimbing Penulisan Skirpsi Semester Genap TA. 2022/2023<br>Program Studi Strata Satu (S1) Teknik Informatika

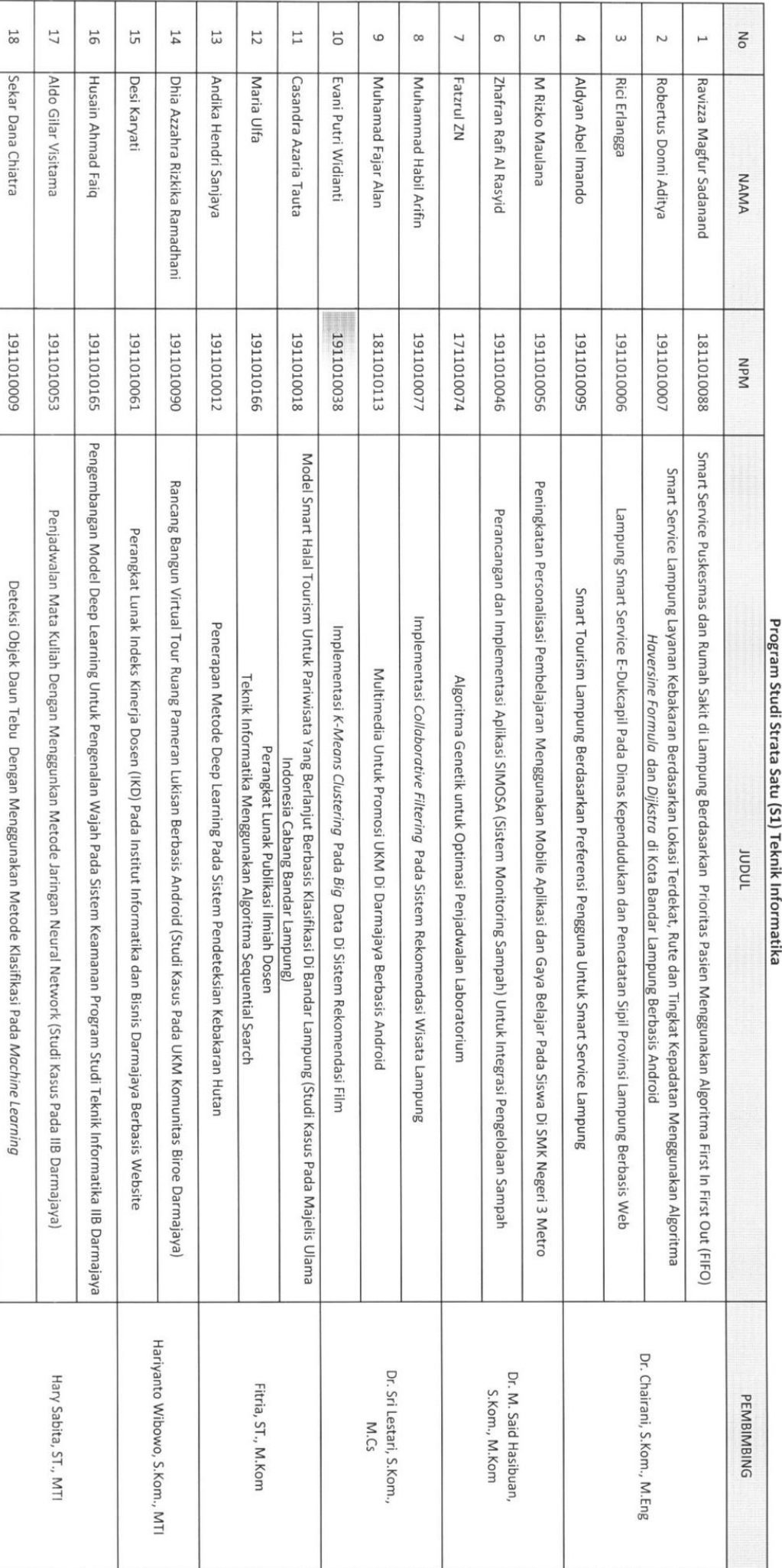

T

# Judul Skripsi Dan Dosen Pembimbing Skripsi Semester Genap TA. 2022/2023

# **Spesifikasi versi TensorFlow untuk GPU**

GPU

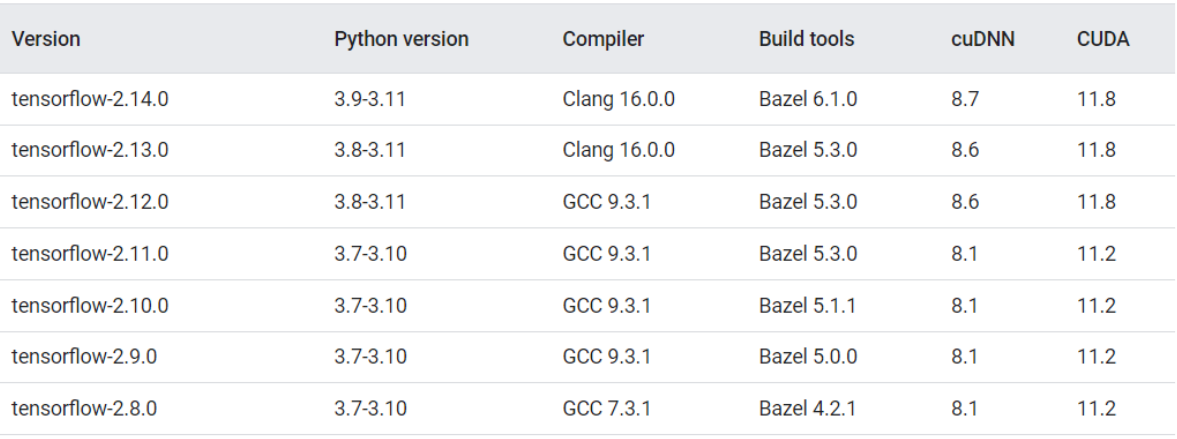

# **Spesifikasi GPU**

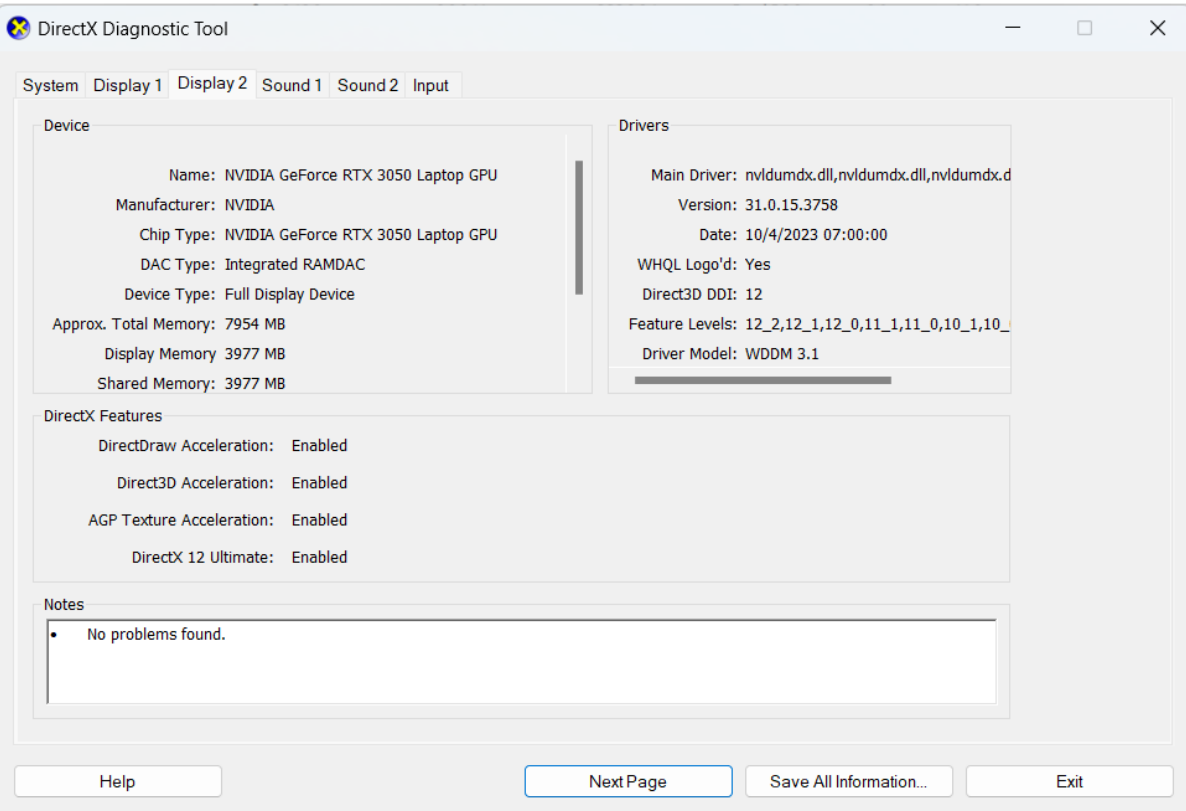

### **Anaconda Prompt untuk mengaktifkan TensorFlow dan Jupyter Notebook**

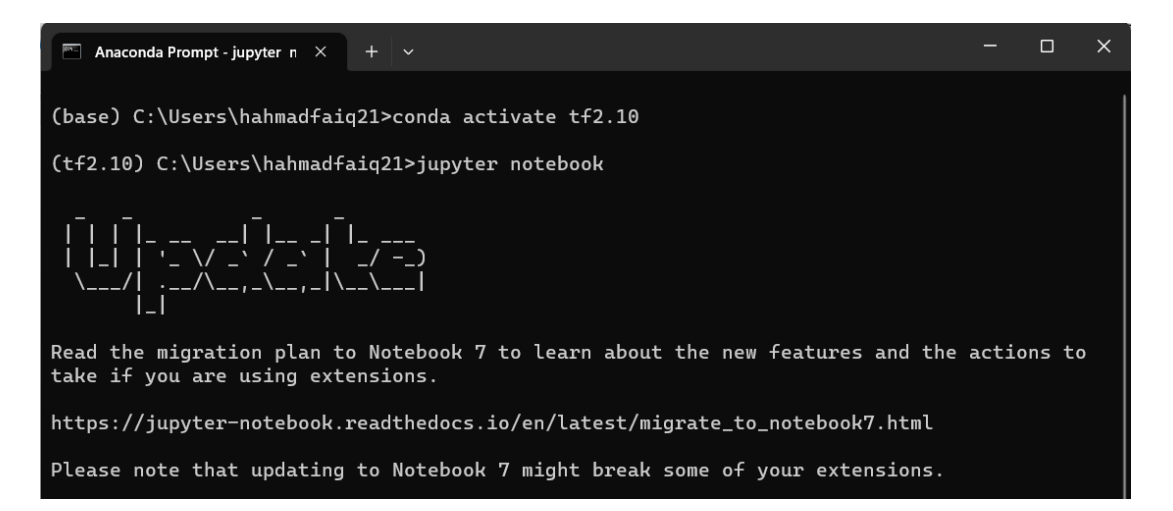

### **Code arsitektur model CNN**

```
def cnn model(input shape):
    model = Sequential()model.add(Conv2D(32,
                      (3, 3),name="Conv_1",<br>padding="same",
                      activation="relu",
                      input_shape=input_shape,
                      kernel_regularizer=regularizers.12(1e-04)))
    model.add(Conv2D(64,
                      (3, 3),name="Conv_2",
                      padding="same",
                      activation="relu",
                     input_shape=input_shape,
                      kernel_regularizer=regularizers.12(1e-04)))
    model.add(MaxPool2D(pool_size=(2, 2)))
    model.add(Conv2D(128,
                      (3, 3),name="Conv_3",
                      padding="same",
                      activation="relu",
                      kernel_regularizer=regularizers.12(1e-04)))
    model.add(Conv2D(256,
                      (3, 3),name="Conv 4",
                      padding="same",
                      activation="relu",
                      kernel_regularizer=regularizers.12(1e-04)))
    model.add(MaxPool2D(pool_size=(2, 2)))
   model.add(Flatten())
```

```
model.add(Dense(256,
                name="Dense_1",<br>activation="relu",
                kernel_regularizer=regularizers.12(1e-04)))
model.add(Dropout(0.35))
model.add(Dense(32,
                name="Dense_2",
                activation="relu",
                kernel_regularizer=regularizers.12(1e-04)))
model.add(Dropout(0.35))
model.add(Dense(len(labels)))
model.add(Activation("softmax"))
model.summary()
optimizer = keras.optimizers.Adam(learning_rate=1e-04)
loss = keras.losses.CategoricalCrossentropy()
model.compile(optimizer=optimizer,
              loss=loss,
              metrics=['accuracy'])
return model
```
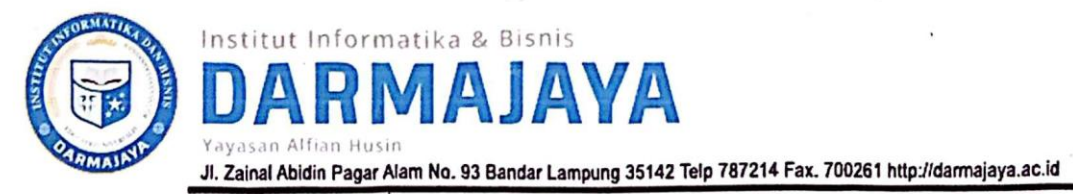

## **FORMULIR**

### BIRO ADMINISTRASI AKADEMIK KEMAHASISWAAN (BAAK)

# **FORM KONSULTASI/BIMBINGAN SKRIPSI\*)**

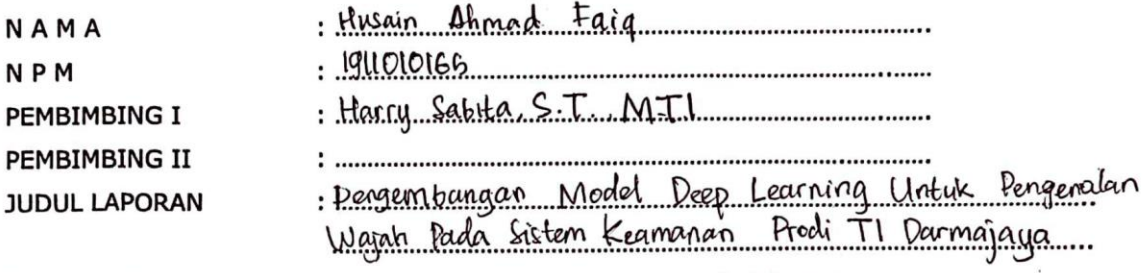

**TANGGAL SK** 

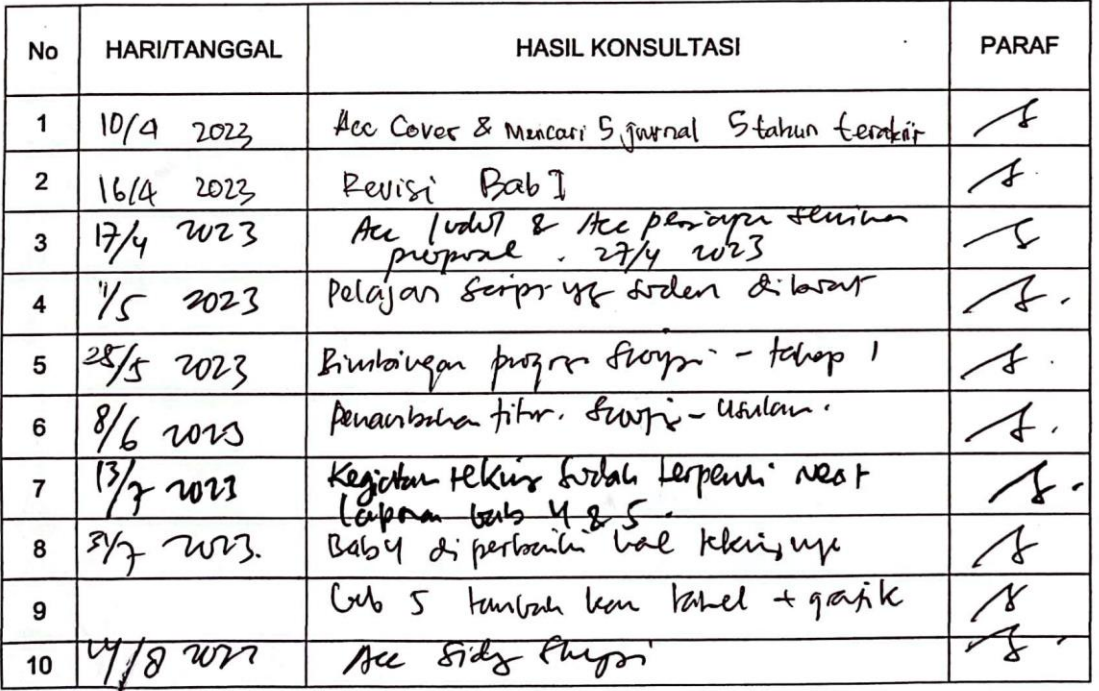

\*) Coret/yang tidak perlu

Bandar Lampung, <u>(8. Agustus 2023</u><br>Ketua Program Studi

(Dr. Charcani, S. Kam, M.Eng.) NIK.

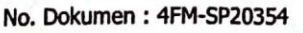